# **REMIND**

#### **collaborate | create | integrate**

#### **What is Remind?**

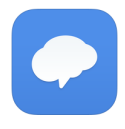

Remind is a great way to send text messages to students &

parents. Teachers, coaches and administrators can send reminders, assignments, homework, assessments or motivational messages directly to students' and parents' phones. NO more collecting phone numbers!

#### **Uses in Education**

- Send daily messages about homework.
- Send images of happenings in your classroom!
- Send out motivational messages to your team/ class.
- Remind parents about upcoming events like spelling tests, picture day, etc.
- Use attachment feature to share a screenshot you took of tee times, field events start time or field trip itinerary for athletes or students.

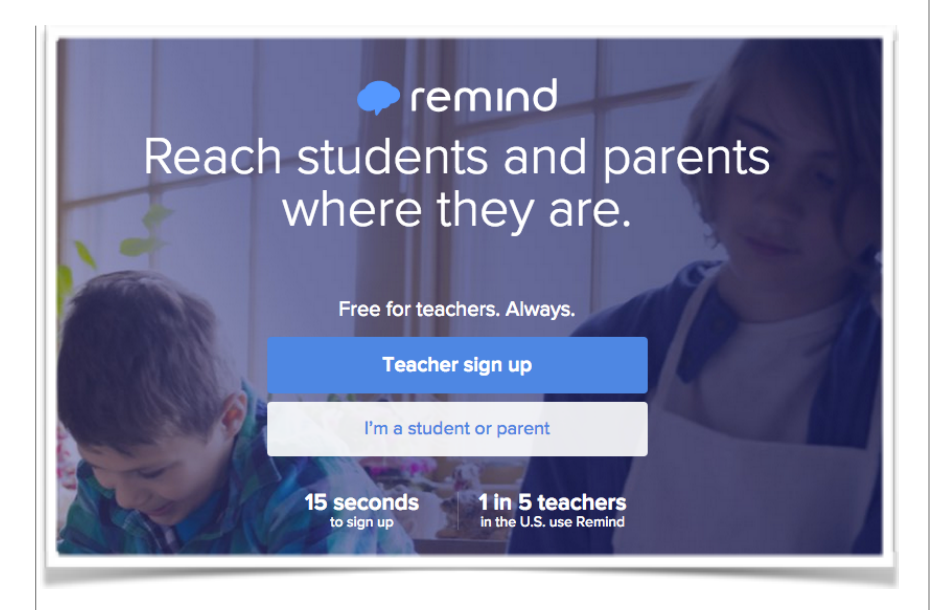

### **App Task Challenge**

•Go to [remind.com](http://remind.com) and create your account by tapping on "Teacher Sign Up" or by tapping on "Create an account" if using the app. Write down your password so you don't forget!

•Let's create your first class. Tap on blue "+Add a New Class" if using web version or "Classes" then the symbol with the plus sign if using app.

•Name your class and create your class code. (use same name for class code). Remind will alert you if it has already been used. Tap on the blue "Add" button when done.

•If using the web version a sign up sheet will appear that you can print for your parents. The app will display sign up options by tapping on "Add Students and Parents."

•On the web version, tap the little "x" to exit the sign up sheet. Tap on the "Home" icon if using the app.

•You are now ready to send your first message! Check out the "Anatomy of a Remind" on the next page to see all of your details and options!

•Start using Remind right away! Your parents will love it!

# **ANATOMY OF A REMIND**

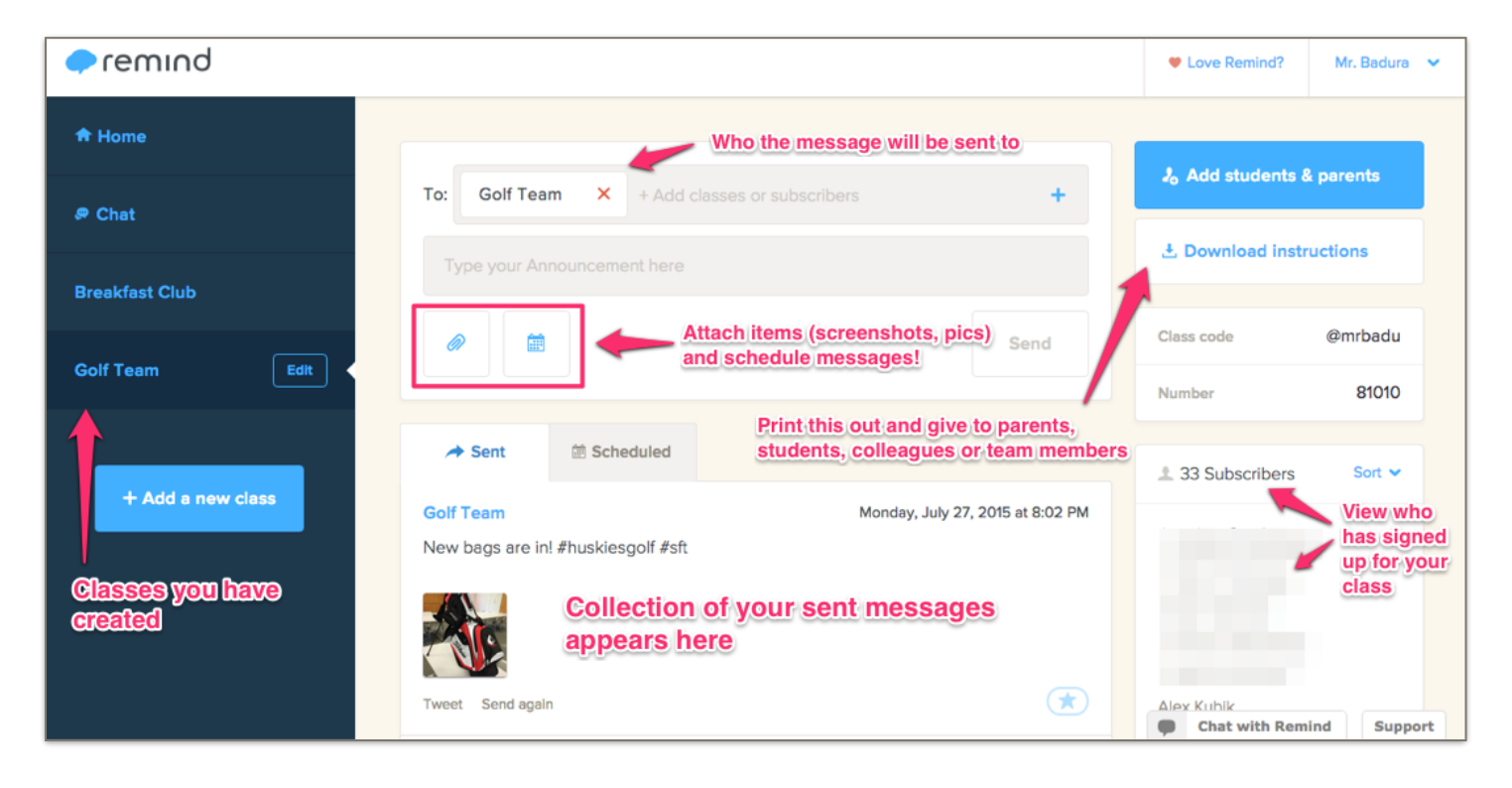

## **Remind Tips**

- Be sure to familiarize yourself with both the web and app version. The image above was created using the web version. There are some minor differences, but both are very simple to use!
- Have your sign up sheets ready and available at your open house or parent teacher conferences this Fall! Have parents sign up on the spot! It literally takes a couple of minutes.
- If creating a class for students, reinforce the fact that you will be sending out messages and encourage students to read them when you do send them. Students can "forget" to check their messages from teachers. Amazing how they never miss a text from a friend! :-)